**Autodesk AutoCAD Crack con clave de producto PC/Windows**

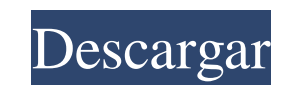

### **AutoCAD Gratis For PC (Mas reciente)**

Las características y capacidades de AutoCAD son similares a las de la mayoría de los demás programas CAD. Para aquellos familiarizados con AutoCAD, las características y capacidades de este artículo se pueden aplicar a ot bidimensional y tridimensional para arquitectura, ingeniería civil, ingeniería mecánica, ingeniería mecánica, ingeniería eléctrica, diseño de interiores, manufactura y arquitectura. • Compatibilidad con la creación y edici por computadora. • Apoyo a las matemáticas de ingeniería. • Vinculación con Microsoft Excel, PowerPoint y otro software de Windows. • Soporte para anotación y redacción. • Compatibilidad con dibujo en 2D en vista en capas una sola hoja de papel). • Compatibilidad con los siguientes tipos de gráficos en AutoCAD: texto, línea, polilínea, elipse, flecha, círculo, arco, spline, superficie, policara, superficie policara, y superficie spline poli (caja, círculo, cilindro, cono, prisma, prisma cilíndrico, prisma cilíndrico cónico, esfera y esfera cilíndrica). • Compatibilidad con las siguientes funciones de CAD: dibujo, edición, visualización, anotación e impresión. tuberías, tuberías, mecánica/eléctrica, arquitectónica/mecánica, arquitectónica/eléctrica/plomería, arquitectónica/eléctrica/plomería, arquitectónica/eléctrica/plomería, arquitectónica/eléctrica/plomería, arquitectónica/el

El formato de intercambio CAD estándar de la industria (dwg, dxf, dwf) es compatible como formato de datos nativo. Ver también :Categoría:Software de Autodesk Categoría:Software de diseño asistido por computadora para Wind Categoría:Software de gráficos 3D Categoría:Herramientas de comunicación técnica Categoría:Herramientas de comunicación técnica Para Windows) - nombre: \_DetailMapUVScale disfraz: - verdadero - falso - falso - falso - falso - verdadero - falso - falso - falso - falso - falso - falso - falso - falso - falso - falso - falso - falso - falso - falso 27c346ba05

# **AutoCAD Crack + Descarga gratis For Windows [marzo-2022]**

### **AutoCAD Crack+ (finales de 2022)**

Cómo activar Haga clic en el botón Abrir, luego seleccione el archivo de activación. Si está utilizando una Mac, descargue e instale, luego haga doble clic en el archivo. Si está utilizando una Mac, descargue anchivo. Si e luego haga doble clic en el archivo. Haga clic en Aceptar. Se muestra un código de activación. Haga clic en Aceptar. Se muestra un código de activación de Autocad y estará listo para ale activada en su dispositivo será: au capacitación en línea también se actualizarán para reflejar los últimos cambios en Autocad. Atención al cliente General Tenemos una colección de tutoriales que se pueden encontrar en el menú Ayuda. También tenemos un grupo Autocad pueden hacer preguntas y obtener soporte. Si tiene un problema de soporte que necesita resolver rápidamente, utilice el formulario de la mesa de ayuda de Autocad y seleccione la categoría Foro general de Autocad. R Design Review (ADR) es el programa líder en CAD gratuito de Autodesk para clientes actuales de Autodesk y usuarios profesionales de AutoCAD, Inventor y Architectural Desktop. Autodesk Design Review brinda a los usuarios un de Autodesk. ¿Qué es Autodesk Design Review? Autodesk Design Review (ADR) es un programa líder en CAD gratuito que brinda a los clientes actuales de Autodesk y a los usuarios profesionales de AutoCAD, Inventor y Architectu

### **?Que hay de nuevo en el AutoCAD?**

Nuevo: la función Examinar ofrece información visual sobre la forma de los objetos que se han importado. También puede insertar o modificar objetos importados más rápidamente. Todavía puede editar objetos importados como l visualización. El cambio de color del lienzo también está disponible en PowerPoint® y Adobe® Creative Suite®. Nuevo: Showlines le permite definir qué partes del diseño deben rastrearse, debajo o eliminarse cuando rastrea e con una gama más amplia de formatos de archivo. P.ej. importar desde todos los formatos de archivo de Windows e importar muchos formatos de archivo CAD comunes, como DXF, DWG, DWF, DGN y DGN-8. Muestra la opción para abrir importe dibujos de ingeniería, arquitectónicos y técnicos (como STEP, IGES, STL, Parasolid) y más desde muchos formatos de archivo. Si no ve las herramientas que desea en la barra de herramientas Dibujar, seleccione Config Nuevo: la aplicación "Ayuda de AutoCAD" está disponible cuando trabaja con la ventana de Ayuda o el Centro de ayuda. Nuevo: puede abrir varias versiones del mismo dibujo, por ejemplo, con ediciones anteriores o posteriores puede usar el Administrador de dibujos para abrir varios dibujos). Extienda el atajo de teclado de la barra espaciadora para "Deshacer paso" y "Rehacer paso". Nuevo: los elementos de menú y las paletas definidos por el usu dibujos en la pestaña Nuevo de Mi espacio de trabajo desde cualquier ubicación de su computadora, independientemente de dónde guardó el dibujo por última vez.

# **Requisitos del sistema:**

Es posible jugar a Quakelive en la mayoría de los sistemas operativos y hardware modernos, incluido Mac OS X. Para que Quakelive se instale y funcione correctamente, la máquina debe tener: OS X versión 10.3.9 o superior. Q procesador de 64 bits adecuado (por ejemplo, un Core2 Duo). Un vídeo de 256 MB

[https://www.didochat.com/upload/files/2022/06/iWchfDrmoQYPiPFdWKJp\\_29\\_849f7ed8f4564693a29fed6c273caae8\\_file.pdf](https://www.didochat.com/upload/files/2022/06/iWchfDrmoQYPiPFdWKJp_29_849f7ed8f4564693a29fed6c273caae8_file.pdf) <https://alternantreprise.com/kino/autodesk-autocad-20-1-crack-codigo-de-activacion-x64/> <https://www.indianhomecook.com/wp-content/uploads/2022/06/AutoCAD-56.pdf> <https://wishfruits.com/autocad-win-mac/> [https://social.maisonsaine.ca/upload/files/2022/06/6YVRAIkXWiG6odZfD3dp\\_29\\_1ac943383f2404ef2dc4f0e01e76bd19\\_file.pdf](https://social.maisonsaine.ca/upload/files/2022/06/6YVRAIkXWiG6odZfD3dp_29_1ac943383f2404ef2dc4f0e01e76bd19_file.pdf) <https://jugueteriapuppe.cl/wp/wp-content/uploads/2022/06/vitmama.pdf> [https://www.spanko.net/upload/files/2022/06/yciKoowxXubdChbWxcSu\\_29\\_1ac943383f2404ef2dc4f0e01e76bd19\\_file.pdf](https://www.spanko.net/upload/files/2022/06/yciKoowxXubdChbWxcSu_29_1ac943383f2404ef2dc4f0e01e76bd19_file.pdf) <http://rastadream.com/?p=22859> [https://serverug.ru/wp-content/uploads/2022/06/Autodesk\\_AutoCAD\\_\\_Crack\\_\\_Vida\\_util\\_Codigo\\_de\\_activacion\\_Descarga\\_gratis\\_3264bit\\_Actualizad.pdf](https://serverug.ru/wp-content/uploads/2022/06/Autodesk_AutoCAD__Crack__Vida_util_Codigo_de_activacion_Descarga_gratis_3264bit_Actualizad.pdf) <https://infernobike.com/autocad-23-0-crack-con-clave-de-serie-win-mac-2/> <https://www.sb20ireland.com/advert/autodesk-autocad-2021-24-0-descargar/> <https://cambodiaonlinemarket.com/autocad-crack-con-clave-de-producto-descargar-mas-reciente/> <http://jasaborsumurjakarta.com/wp-content/uploads/2022/06/AutoCAD-87.pdf> <https://www.anamplace.com/wp-content/uploads/2022/06/wingeor.pdf> [https://www.giggleserp.com/wp-content/uploads/2022/06/AutoCAD\\_.pdf](https://www.giggleserp.com/wp-content/uploads/2022/06/AutoCAD_.pdf) <https://instafede.com/autodesk-autocad-21-0-crack-descargar-marzo-2022/> <https://yourtripboy.com/autodesk-autocad-crack-torrent-codigo-de-activacion-win-mac-finales-de-2022/> [https://www.probnation.com/upload/files/2022/06/kK3XFPg8OOyLUrn1Qjlr\\_29\\_1ac943383f2404ef2dc4f0e01e76bd19\\_file.pdf](https://www.probnation.com/upload/files/2022/06/kK3XFPg8OOyLUrn1Qjlr_29_1ac943383f2404ef2dc4f0e01e76bd19_file.pdf) <https://gametimereviews.com/autocad-crack-descargar-2/> [https://www.merexpression.com/upload/files/2022/06/yqeriTxJ15rvxF7QMJBG\\_29\\_1ac943383f2404ef2dc4f0e01e76bd19\\_file.pdf](https://www.merexpression.com/upload/files/2022/06/yqeriTxJ15rvxF7QMJBG_29_1ac943383f2404ef2dc4f0e01e76bd19_file.pdf)